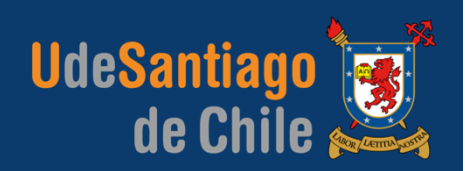

# **APLICACIONES COMPUTACIONALES** INGENIERÍA EJECUCIÓN MECÁNICA

# **INTEGRACIÓN NUMÉRICA**

roberto.ortega.a@usach.cl | **IEM | APLICACIONES COMPUTACIONALES**

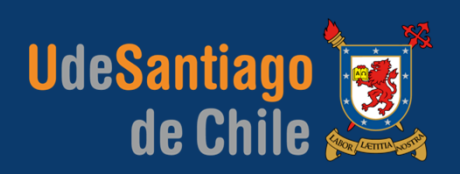

#### **REPRESENTACIÓN GRÁFICA DE UNA DERIVADA**

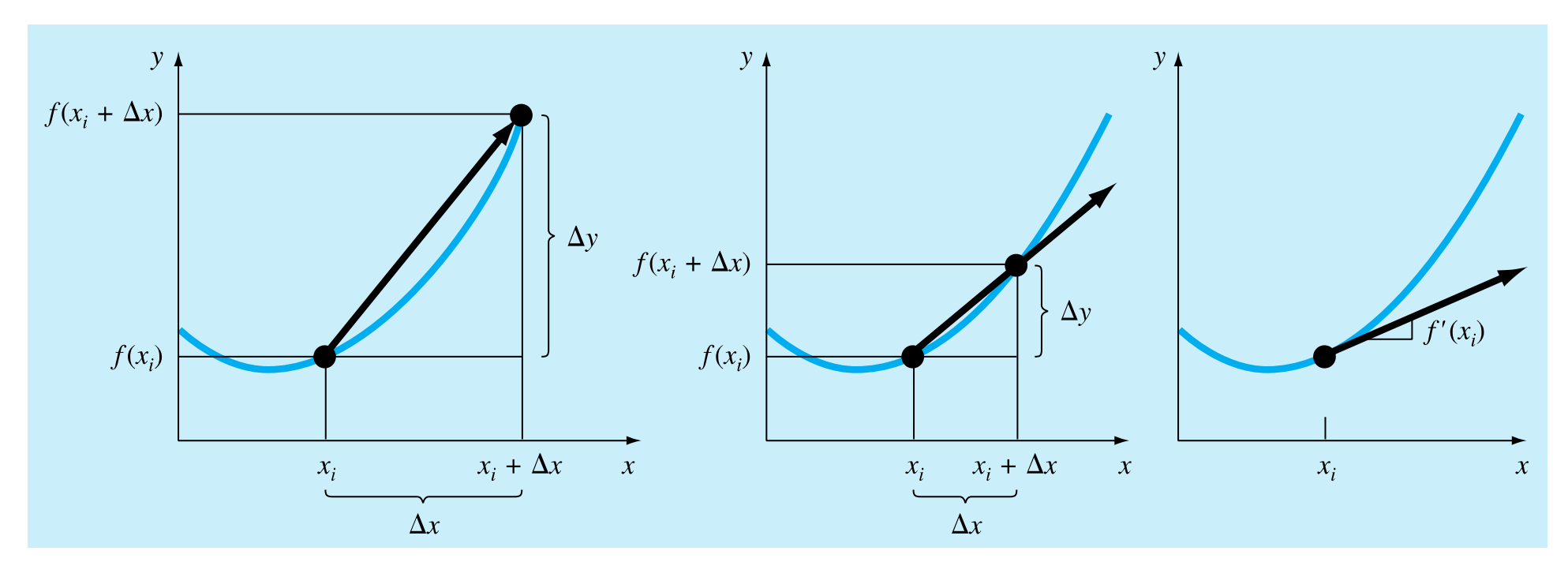

Aproximación Definición  $\frac{\Delta y}{\Delta x} = \frac{f(x_i + \Delta x) - f(x_i)}{\Delta x}$  $\Delta x$ 

 $\frac{dy}{dx} = \lim_{\Delta x \to 0} \frac{f(x_i + \Delta x) - f(x_i)}{\Delta x}$  $\overline{()}$ 

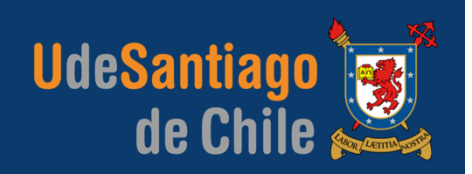

#### **REPRESENTACIÓN GRÁFICA DE UNA INTEGRAL**

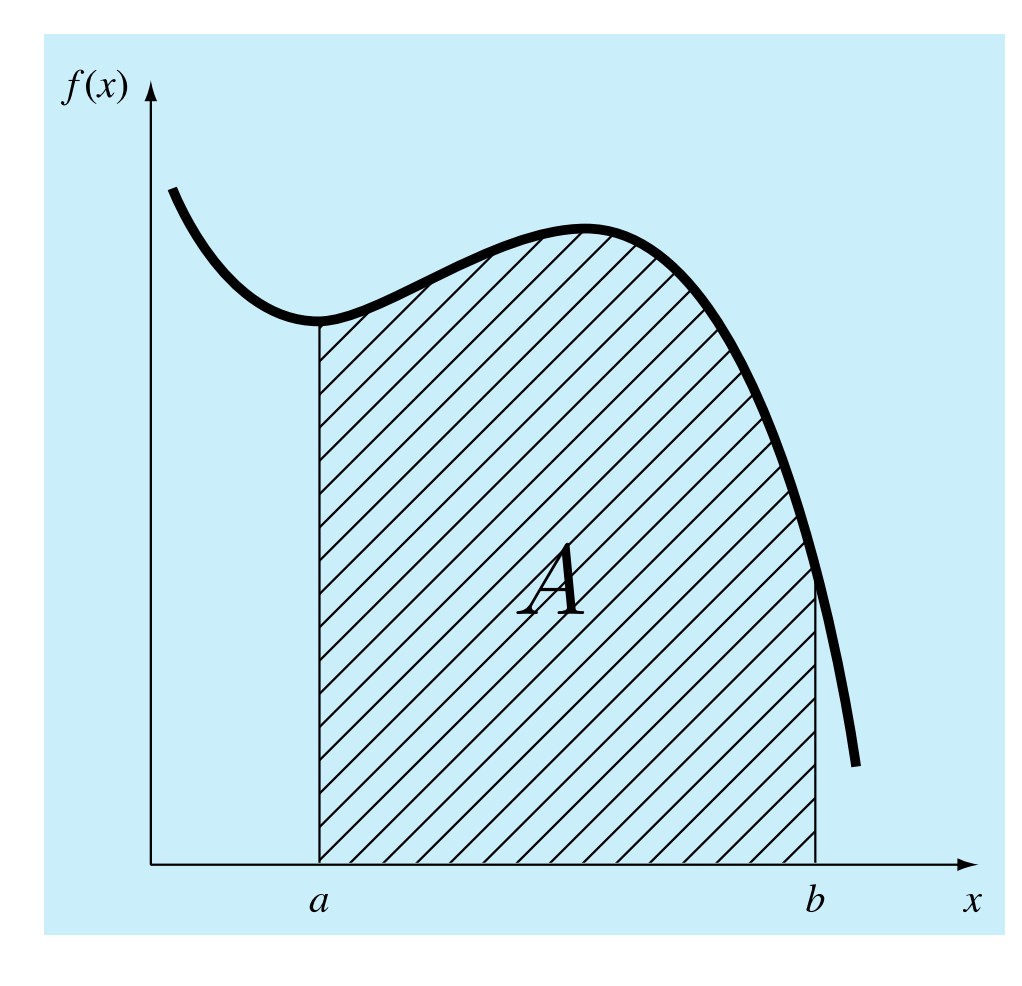

La integral es equivalente al área bajo la curva:

$$
A = \int_{a}^{b} f(x) \, dx
$$

Representa la integral de la función *f*(*x*) con respecto a la variable independiente *x*, evaluada entre los límites *<sup>x</sup>*= *a* y *<sup>x</sup>*  $= b$ .

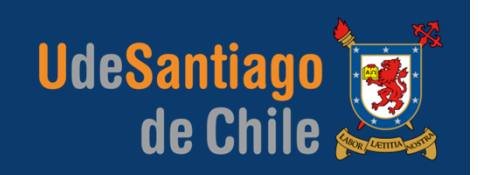

#### **DIFERENCIACIÓN E INTEGRACIÓN**

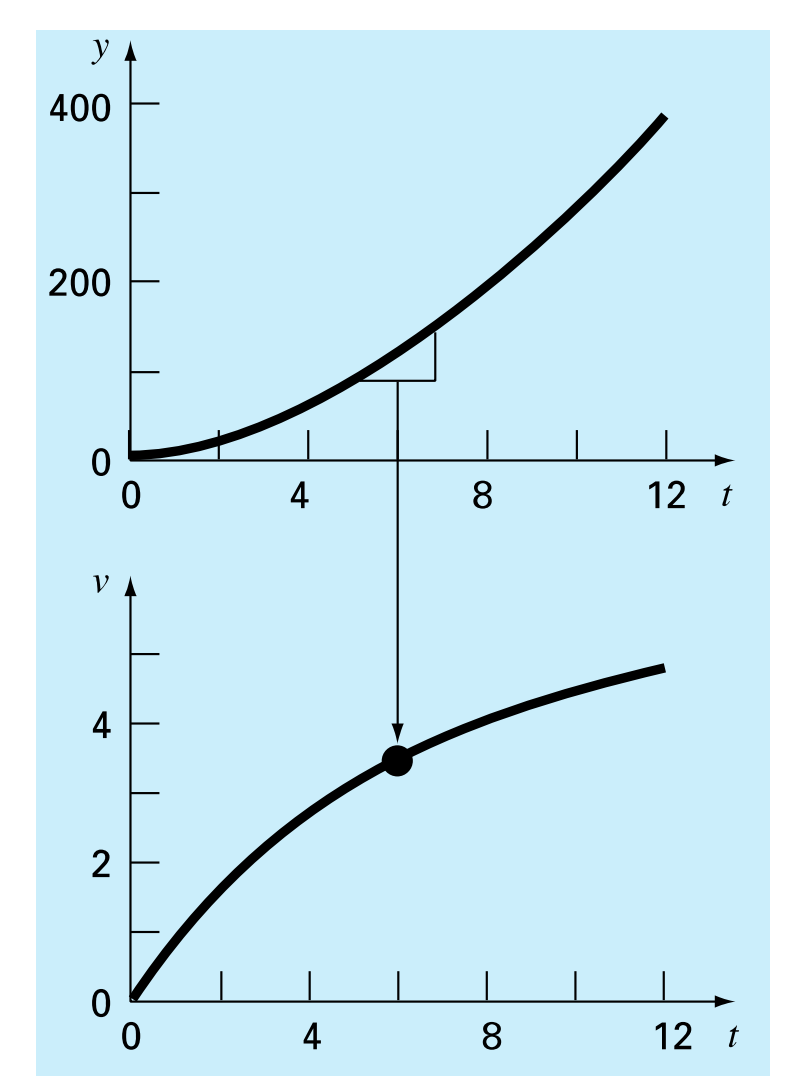

La diferenciación y la integración son procesos estrechamente relacionados, de hecho, inversamente relacionados.

Por ejemplo, si se tiene una función dada *y*(*t*) que especifica la posición de un objeto en función del tiempo, la diferenciación proporciona un medio para determinar su velocidad:

$$
v(t) = \frac{d}{dt}y(t)
$$

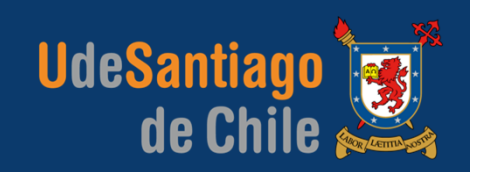

#### **DIFERENCIACIÓN E INTEGRACIÓN**

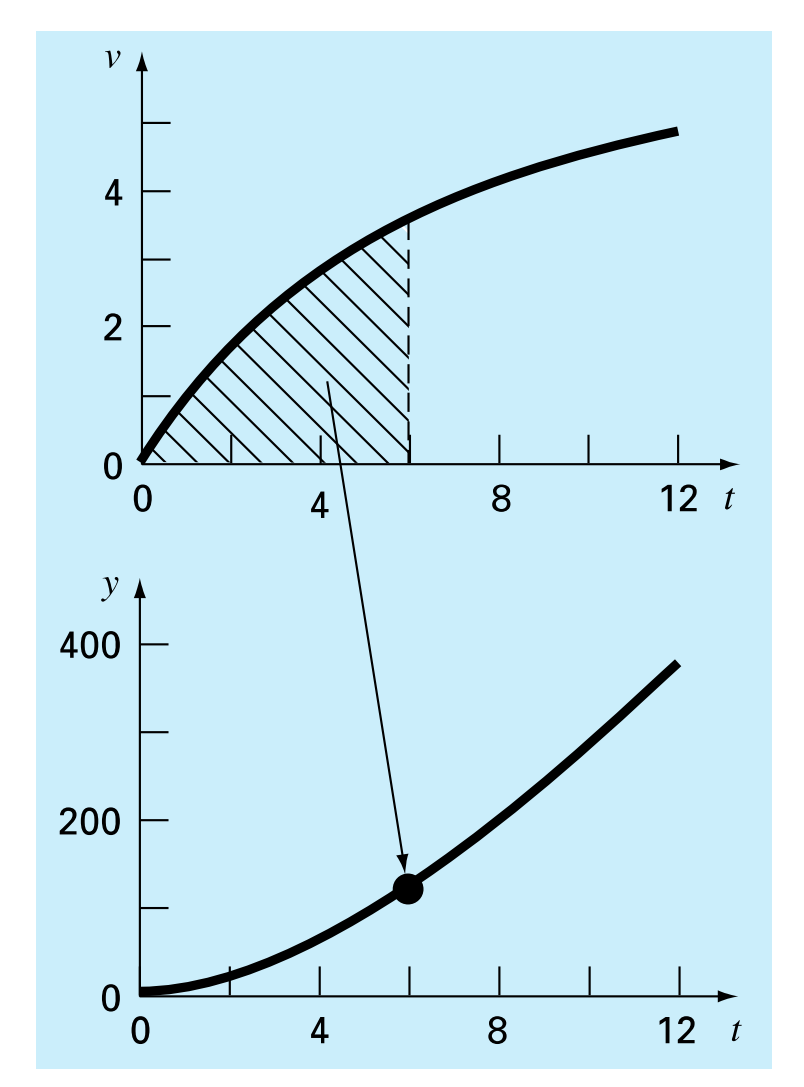

De manera inversa, si se tiene la velocidad como una función del tiempo, la integración se utilizara<sup>*para* determinar su</sup> posición:

$$
y(t) = \int_0^t v(t) dt
$$

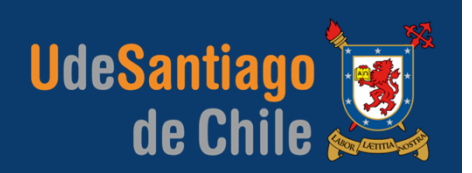

#### **DIFERENCIACIÓN E INTEGRACIÓN**

De manera general, se tiene que la evaluación de la integral:

$$
I = \int_{a}^{b} f(x) \, dx
$$

es equivalente a resolver la ecuación diferencial

$$
f(x) = \frac{dy}{dx}
$$

para *y*(*b*) dada la condición inicial *y*(*a*) = 0.

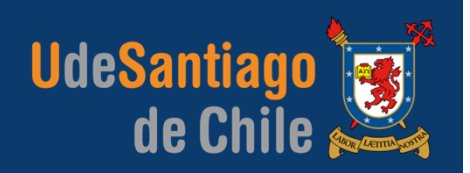

#### **MÉTODO GRAFICO PARA DIFERENCIACIÓN**

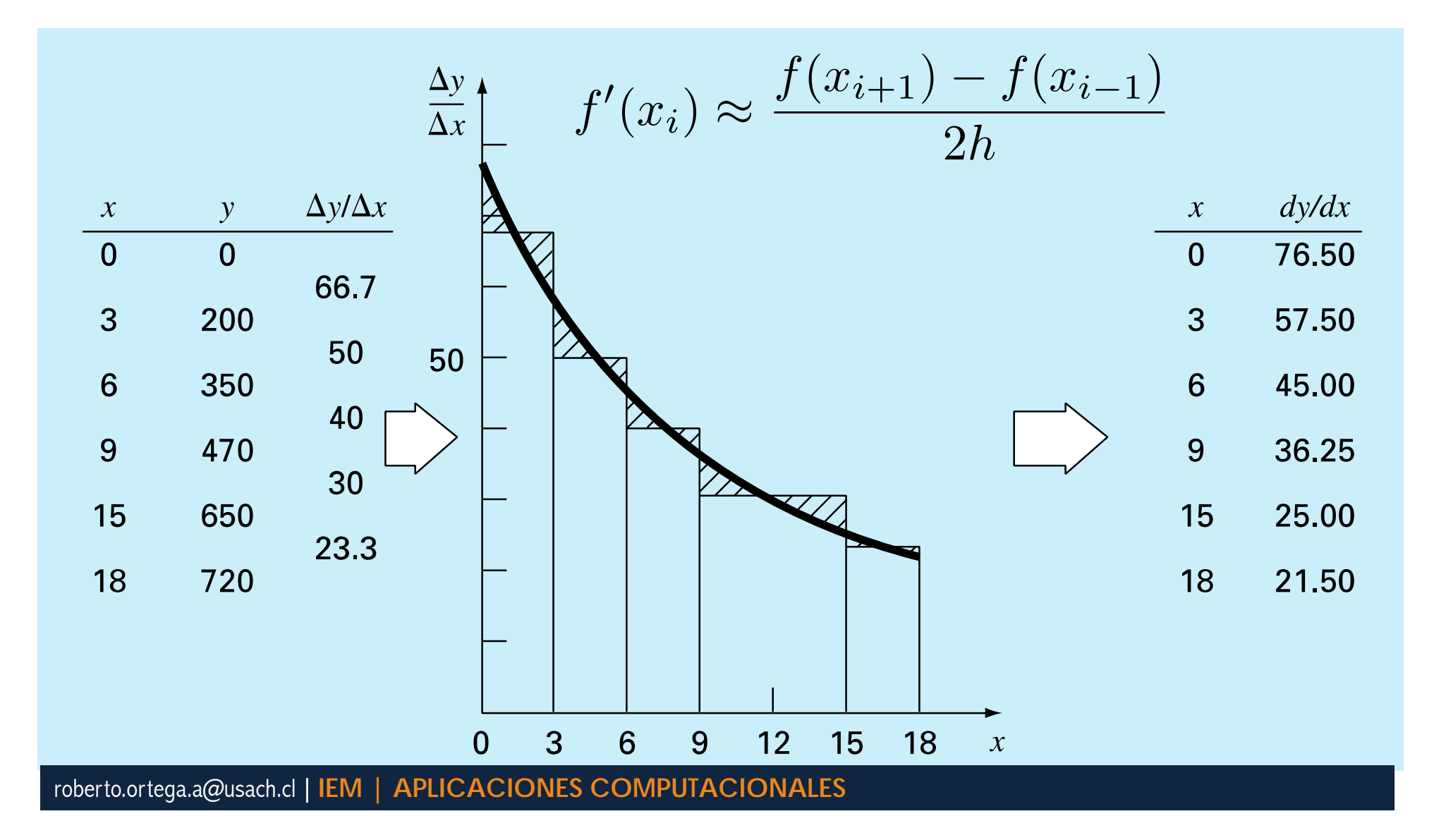

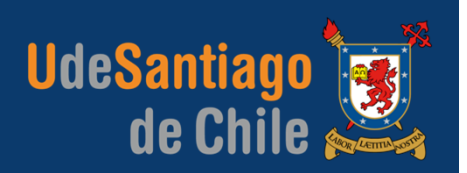

#### **MÉTODO GRAFICO PARA INTEGRACIÓN**

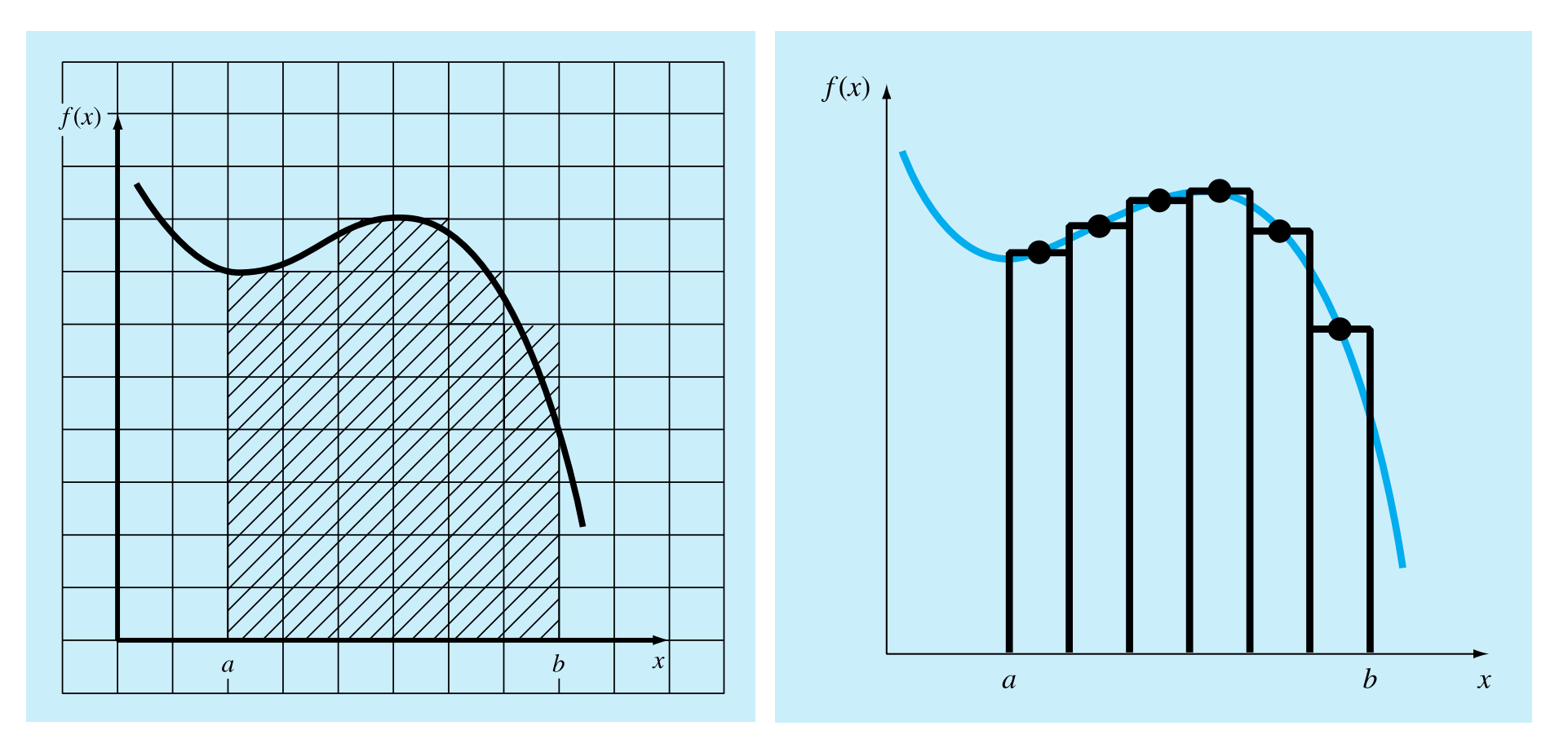

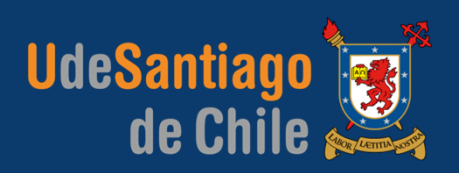

#### **APLICACIONES EN INGENIERÍA**

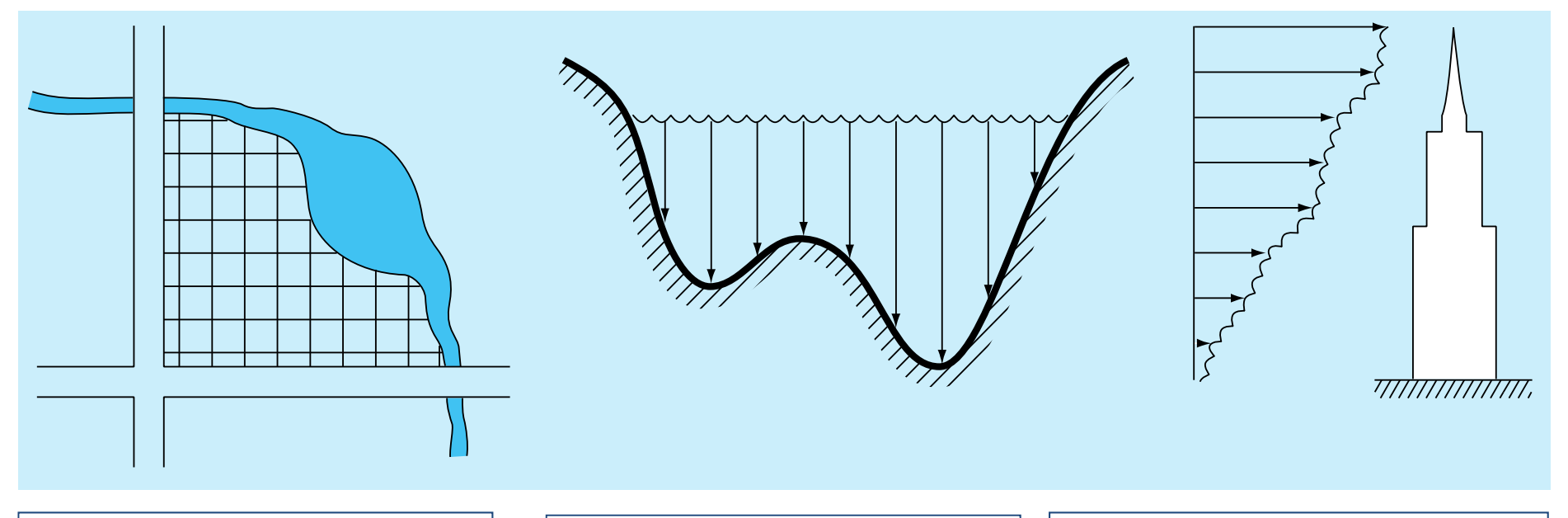

Un topógrafo podría necesitar conocer el área de un campo limitado.

Un ingeniero en hidráulica tal vez requiera conocer el área de la sección transversal de un río.

Un ingeniero en estructuras quizá necesite determinar la fuerza neta ejercida por un viento no uniforme que sopla contra un lado de un rascacielos.

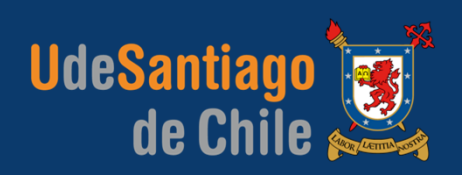

#### **APLICACIONES EN INGENIERÍA**

Masa de un sólido con densidad variable:

$$
M = \int \int \int \rho(x, y, z) \, dx \, dy \, dz
$$

Masa total de una barra con densidad variable, y que tiene un área de sección transversal constante:

$$
m = A \int_0^L \rho(x) \, dx
$$

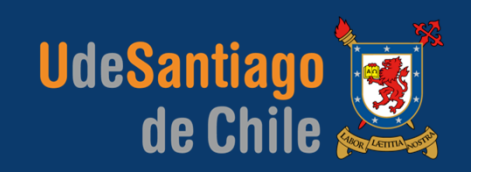

#### **NEWTON-COTES**

Se basan en la estrategia de reemplazar una función o datos tabulados por un polinomio de aproximación que es fácil de integrar.

$$
I = \int_{a}^{b} f(x) dx \approx \int_{a}^{b} f_n(x) dx
$$

Donde la *fn(x)* es un polinomio de la forma:

$$
f_n(x) = a_0 + a_1x + \dots + a_{n-1}x^{n-1} + a_nx^n
$$

# **INTEGRACIÓN NUMÉRICA FÓRMULAS DE INTEGRACIÓN DE NEWTON-COTES**

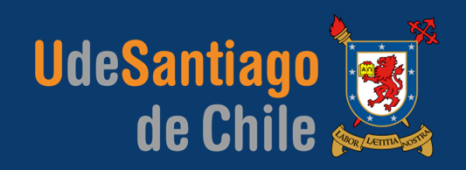

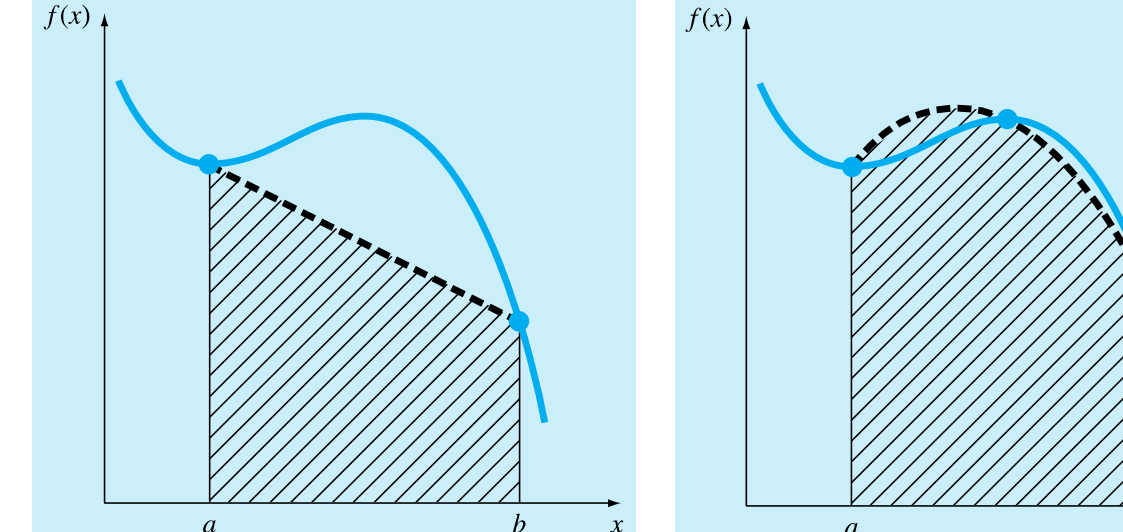

Polinomio de grado uno para aproximar una integral.

para aproximar una integral.

Varios polinomios de grado uno (línea recta) para aproximar una integral.

 $\mathbf{r}$ 

 $\overline{a}$ 

 $f(x)$ 

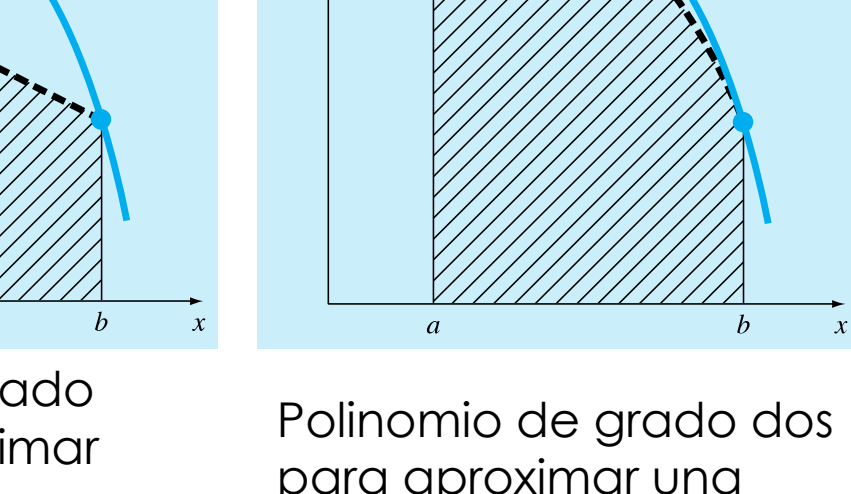

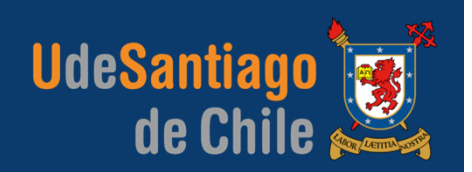

Existen formas cerradas y abiertas de las fórmulas de Newton-Cotes.

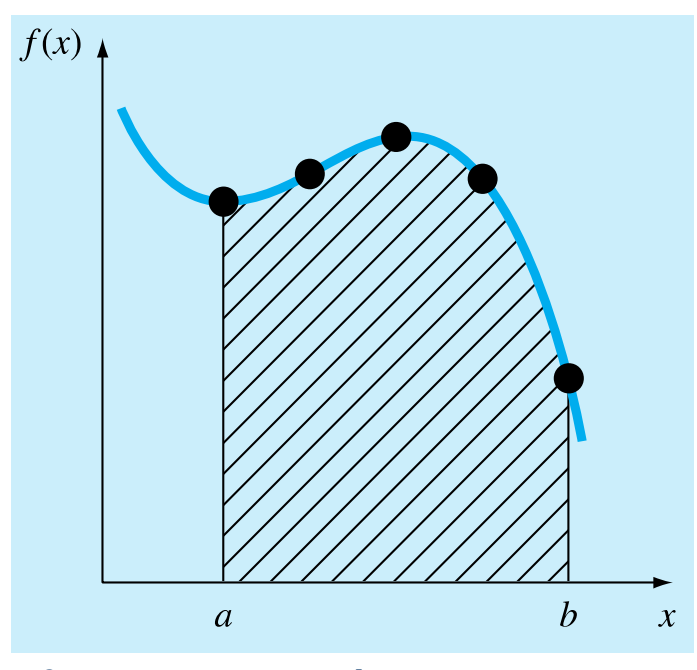

*formas cerradas* son aquellas donde se conocen los datos al inicio y al final de los límites de integración.

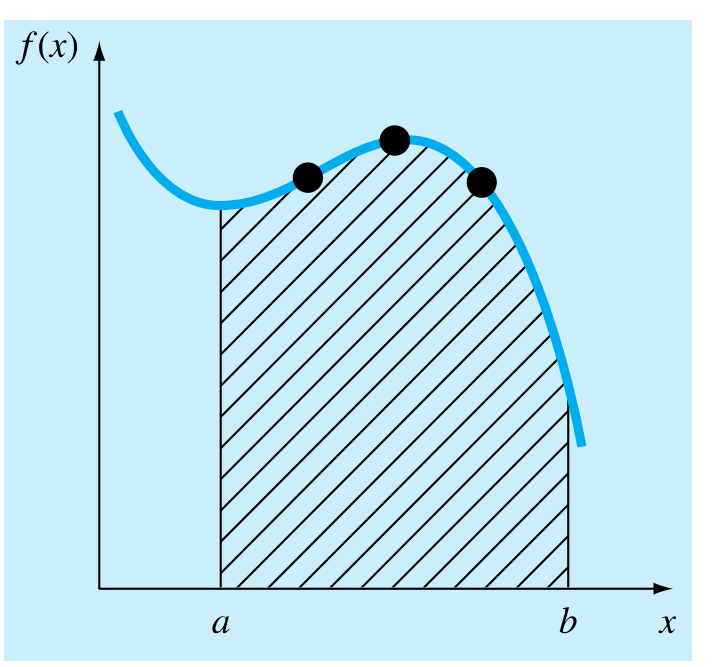

Las *formas abiertas* tienen límites de integración que se extienden más allá del intervalo de los datos.

### **INTEGRACIÓN NUMÉRICANEWTON-COTES/REGLA DEL TRAPECIO**

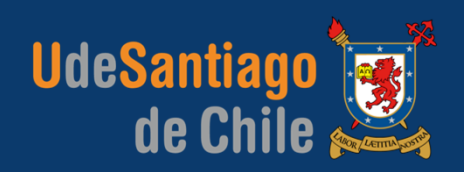

#### **REGLA DEL TRAPECIO**

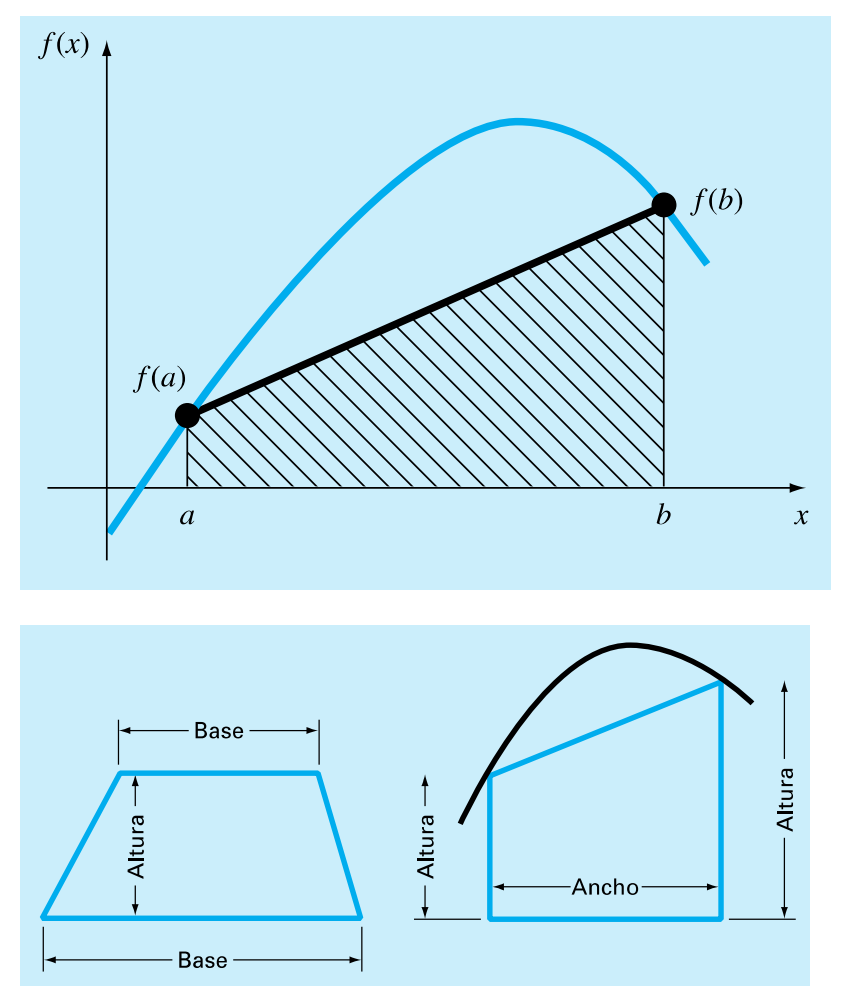

*La regla del trapecio o regla trapezoidal*  es la primera de las fórmulas de Newton-Cotes.

Geométricamente, la regla del trapecio es equivalente a aproximar el área del trapecio bajo la línea recta que une *f*(*a*) y *f*(*b*).

$$
I = (b - a) \frac{f(a) + f(b)}{2}
$$

### **INTEGRACIÓN NUMÉRICA NEWTON-COTES/REGLA DEL TRAPECIO**

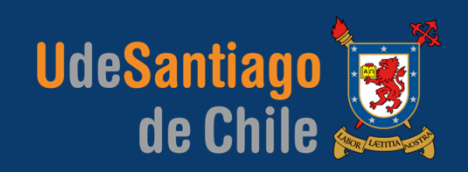

#### **ERROR DE LA REGLA DEL TRAPECIO**

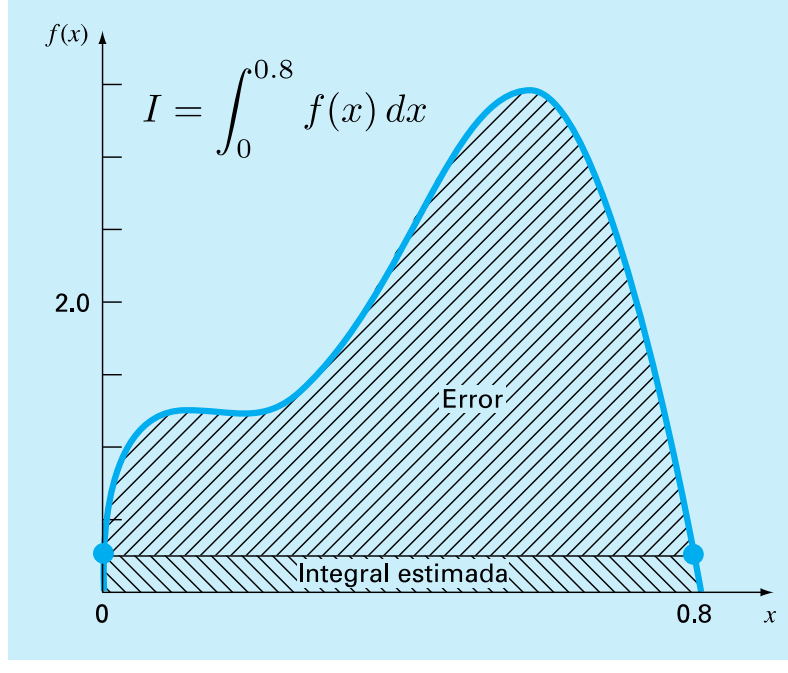

 $f(x) = 0.2 + 25x - 200x^{2} + 675x^{3} - 900x^{4} + 400x^{5}$ 

Una estimación al error de truncamiento local para una sola aplicación de la regla del trapecio es:

$$
E_t = -\frac{1}{12} f''(\xi)(b - a)^3
$$

donde ξ está en algún lugar en el intervalo [ *<sup>a</sup>*, *b*].

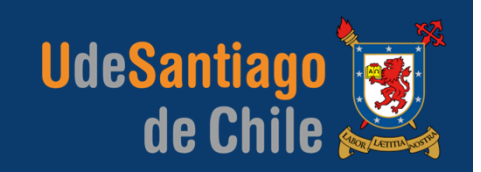

#### **APLICACIÓN MULTIPLE DE LA REGLA DEL TRAPECIO**

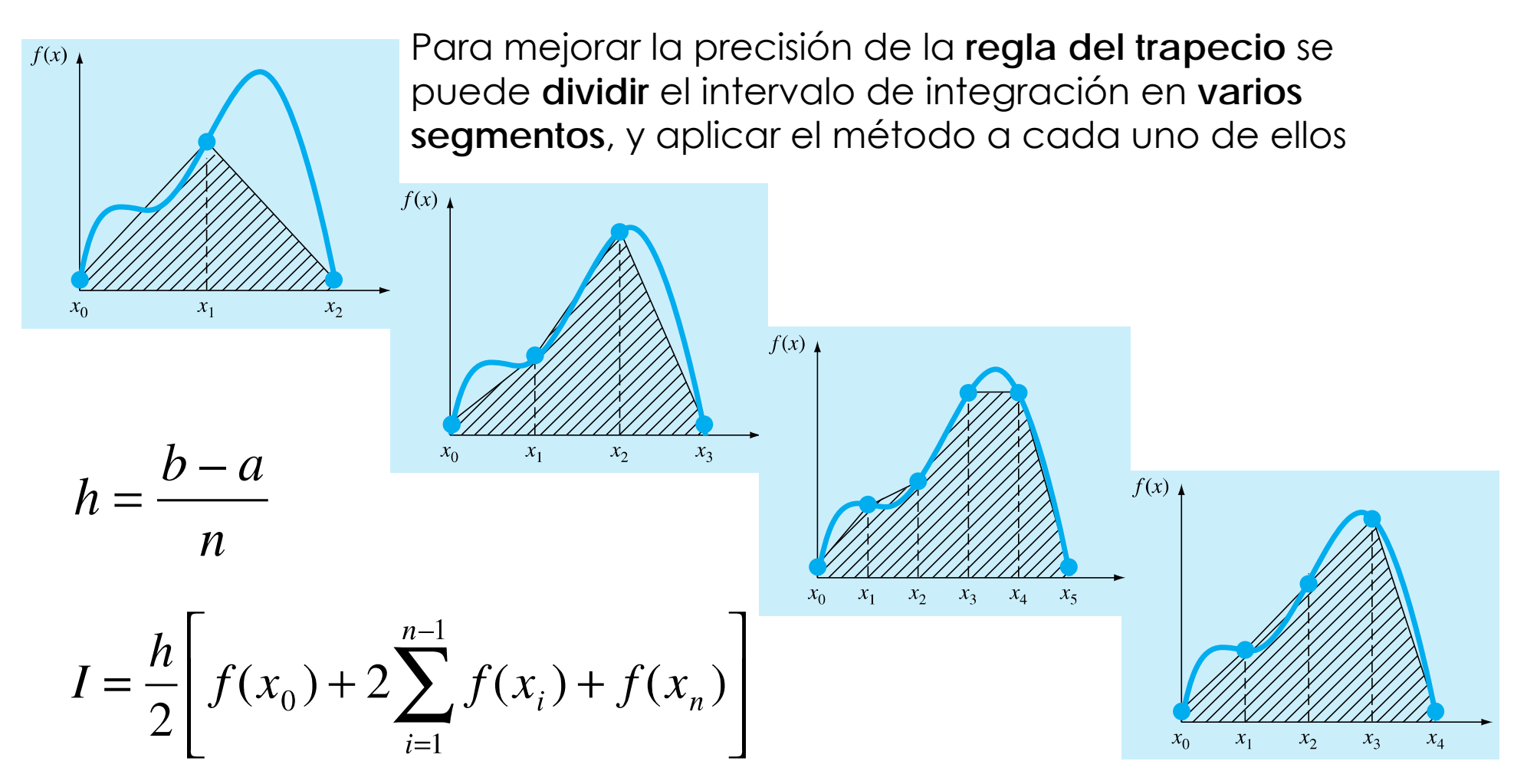

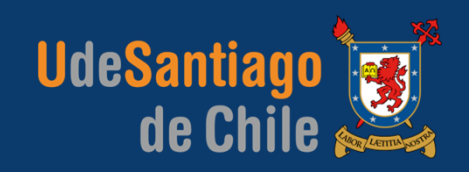

#### **APLICACIÓN MULTIPLE DE LA REGLA DEL TRAPECIO**

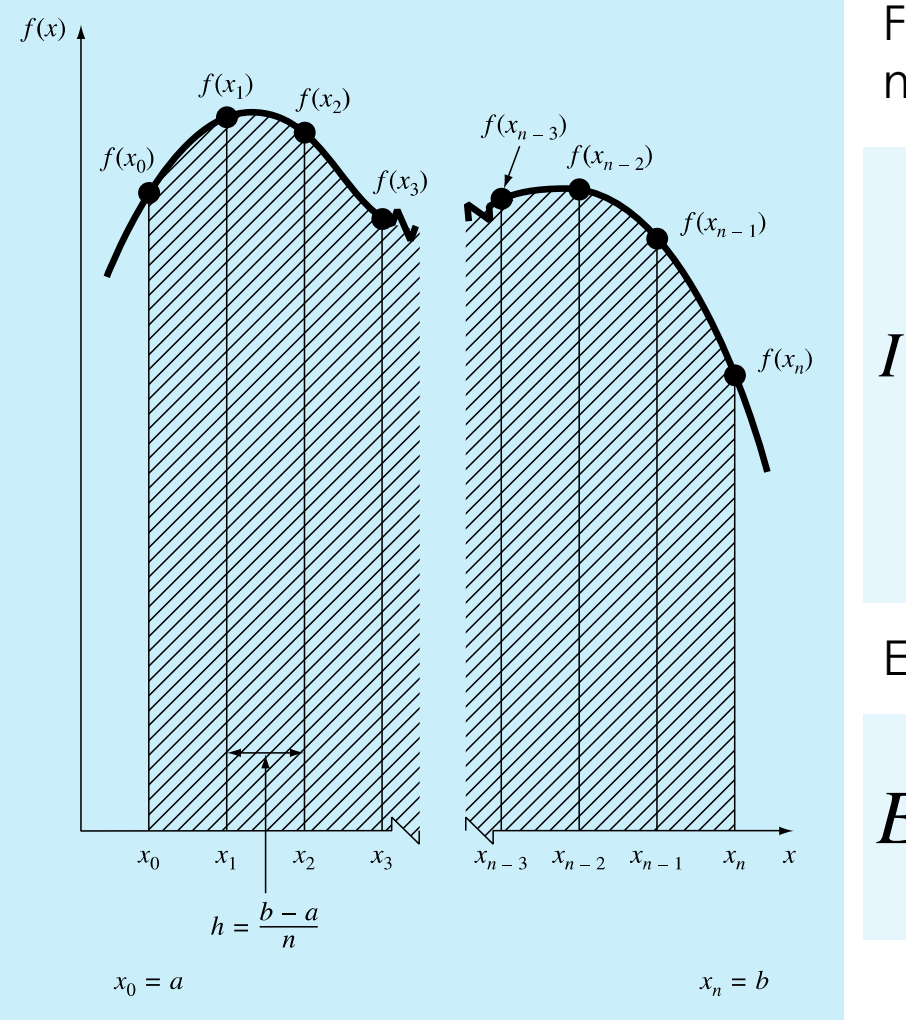

Fórmulas de integración de aplicación múltiple o compuestas.

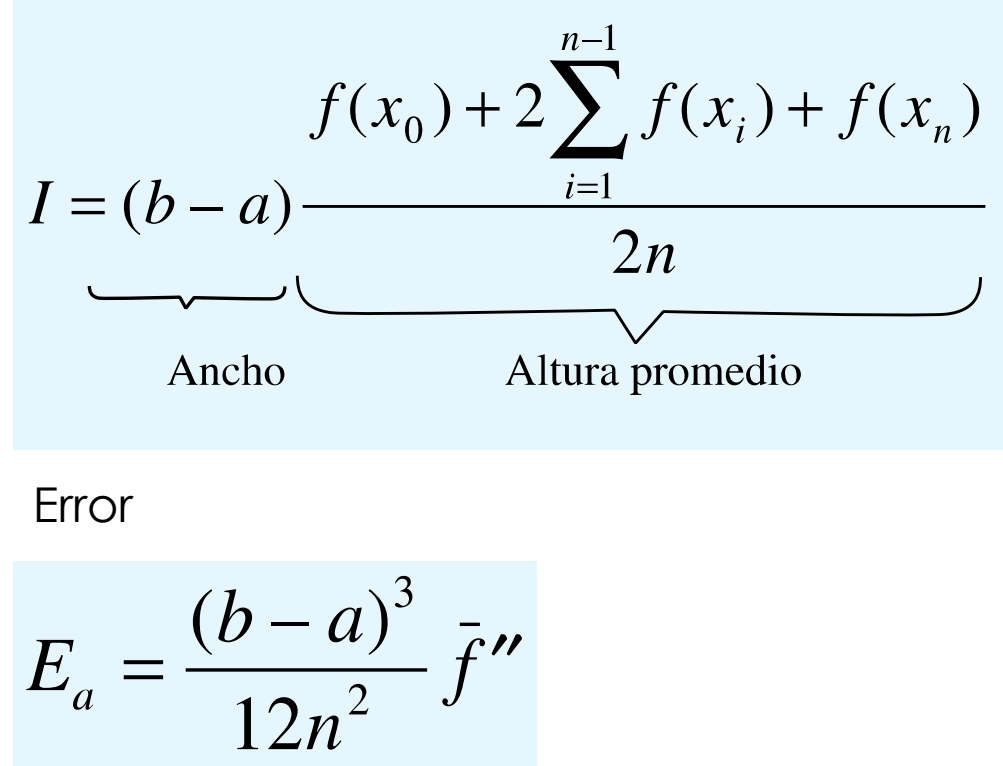

roberto.ortega.a@usach.cl | **IEM | APLICACIONES COMPUTACIONALES**

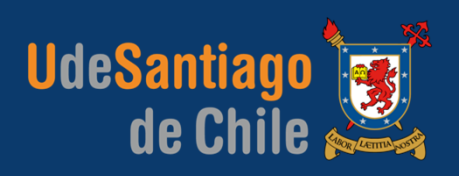

**EJEMPLO:** Programe la regla del trapecio para obtener la siguiente integral

$$
I = \int_0^{0.8} \left[ 0.2 + 25x - 200x^2 + 675x^3 - 900x^4 + 400x^5 \right] dx
$$

**SEUDOCÓDIGO**

**RESULTADOS**

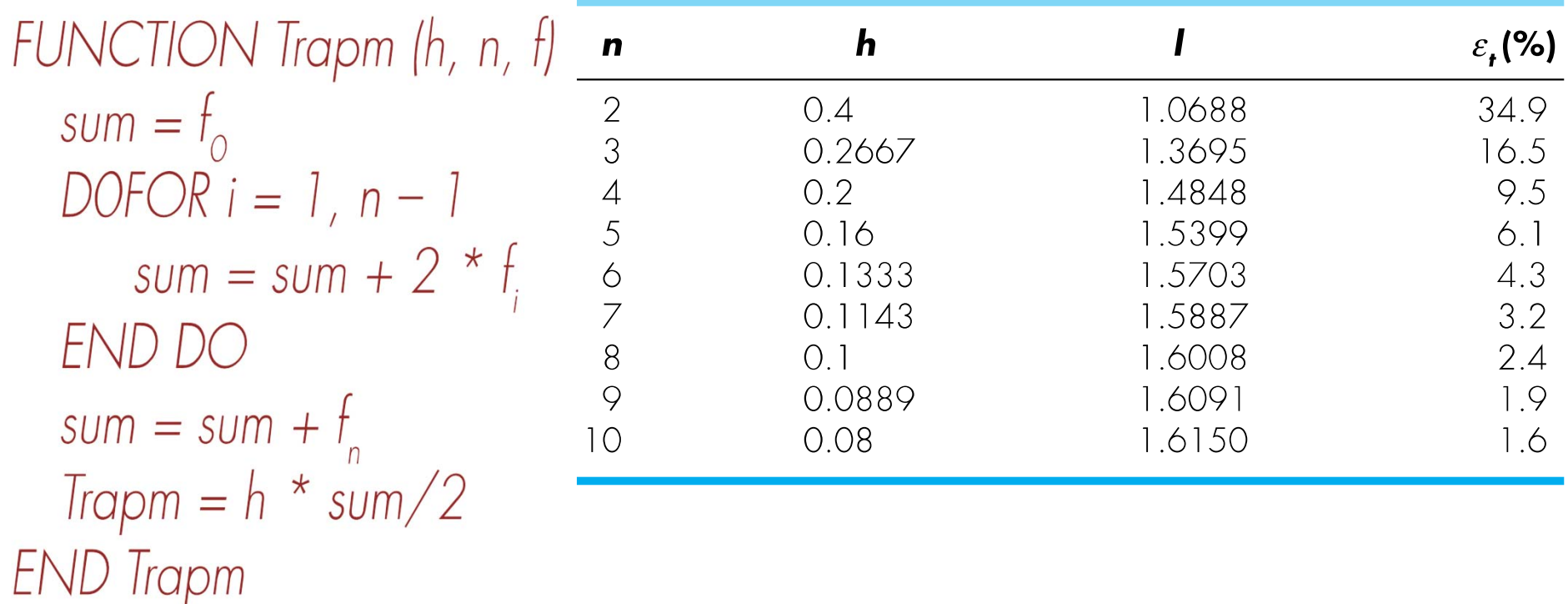

### **INTEGRACIÓN NUMÉRICA NEWTON-COTES/REGLAS DE SIMPSON**

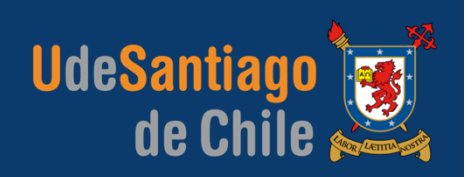

Otra forma de obtener una estimación más exacta de una integral consiste en usar polinomios de grado superior para unir los puntos.

**REGLA DE SIMPSON 1/3**

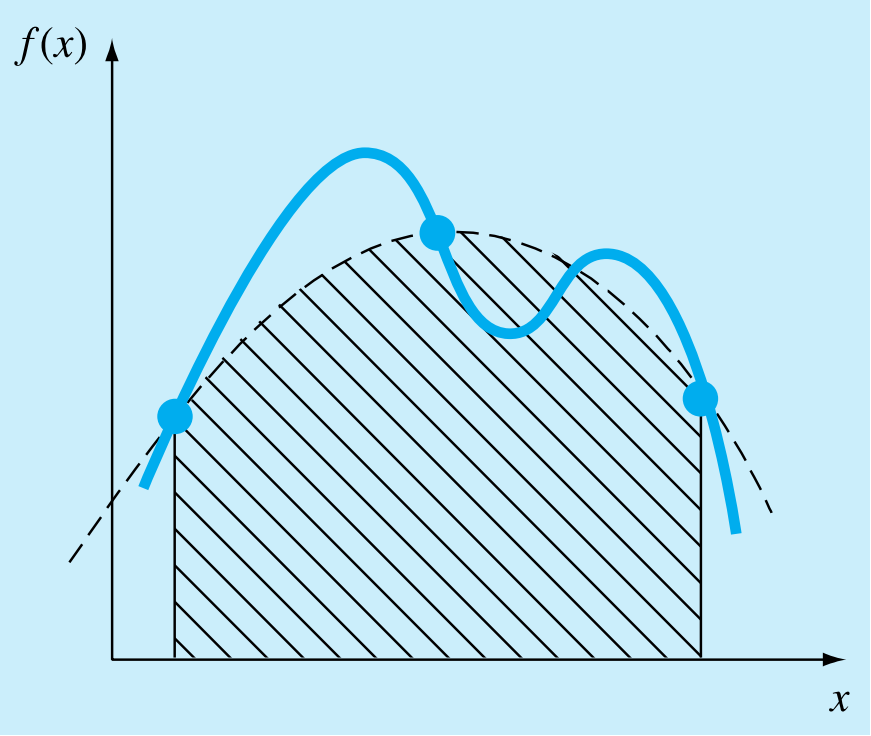

*Usa un polinomio de segundo grado (parábola).*

**REGLA DE SIMPSON 3/8**

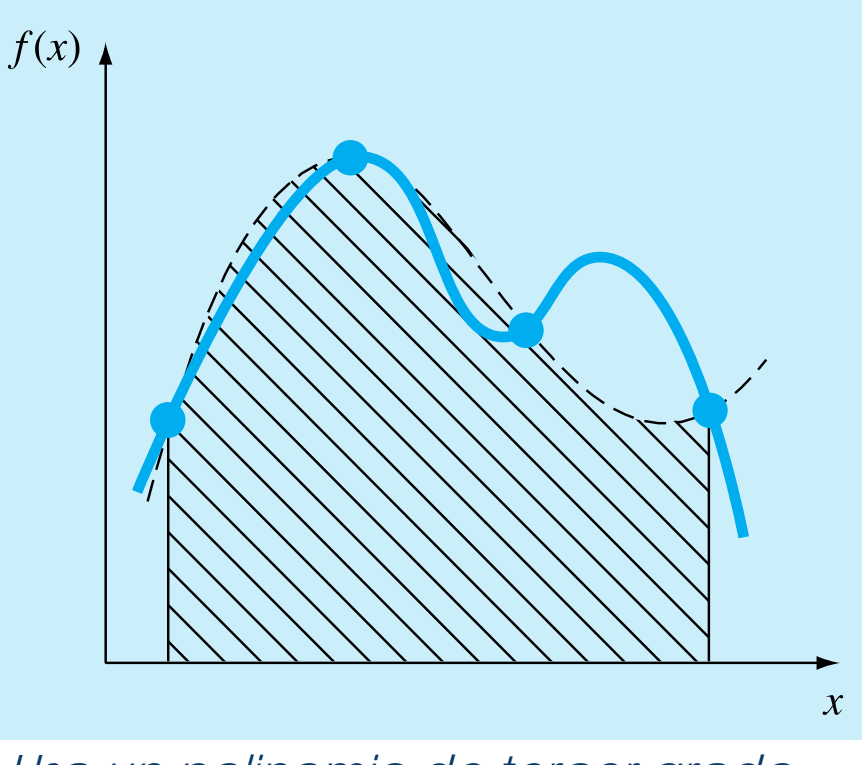

*Usa un polinomio de tercer grado (cúbico).*

### **INTEGRACIÓN NUMÉRICANEWTON-COTES/REGLAS DE SIMPSON**

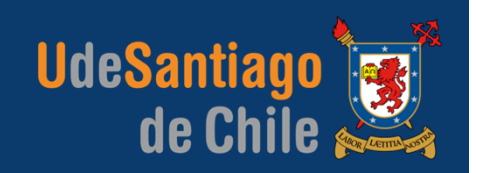

#### **REGLA DE SIMPSON 1/3 – APLICACIÓN MÚLTIPLE**

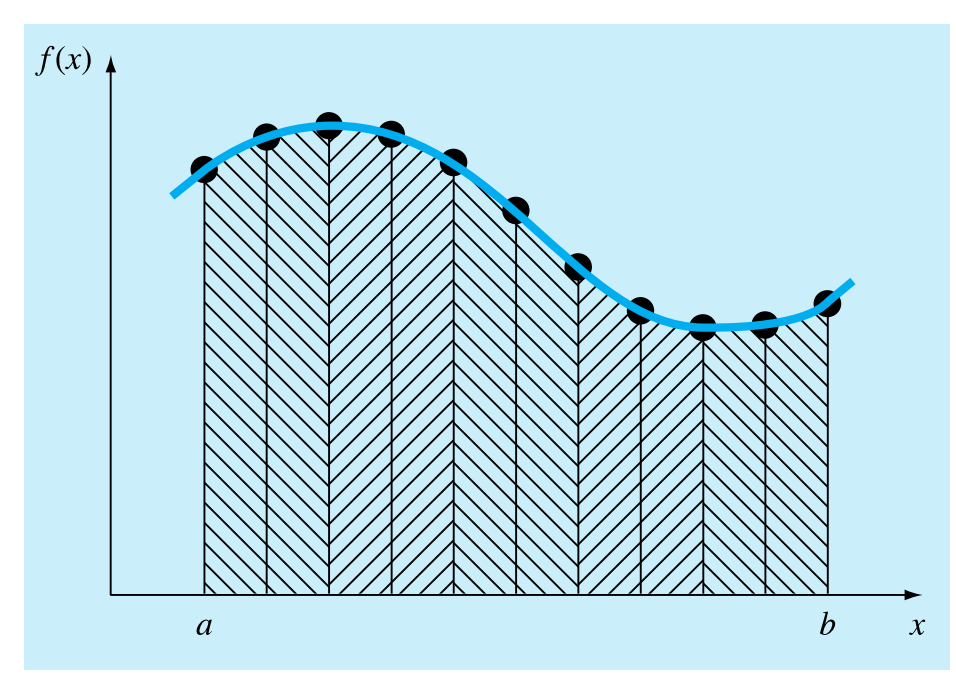

Representación gráfica de la regla de Simpson 1/3 de aplicación múltiple. Observe que el método se puede emplear sólo si el número de segmentos es par.

$$
I \cong \frac{h}{3} [f(x_0) + 4f(x_1) + f(x_2)]
$$

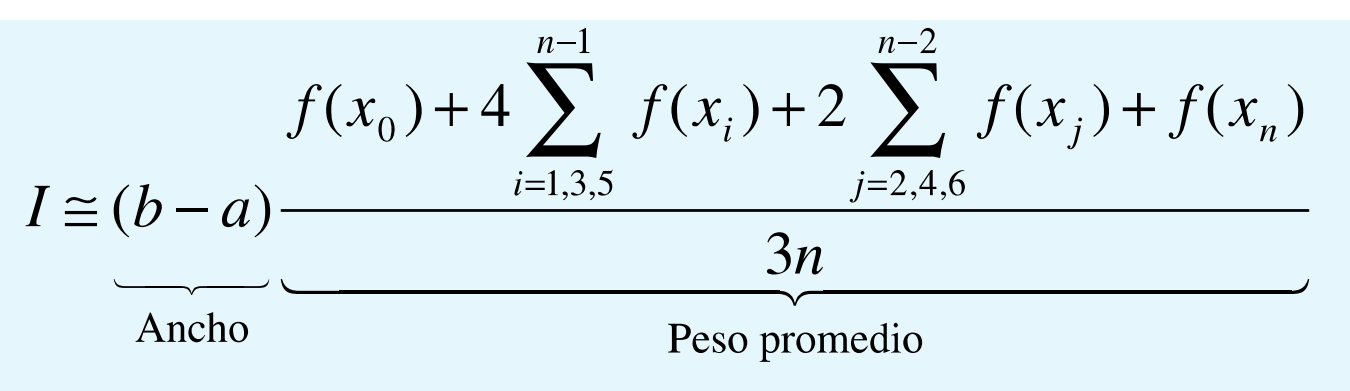

roberto.ortega.a@usach.cl | **IEM | APLICACIONES COMPUTACIONALES**

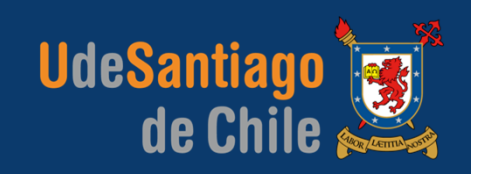

#### **REGLA DE SIMPSON 3/8 – APLICACIÓN MÚLTIPLE**

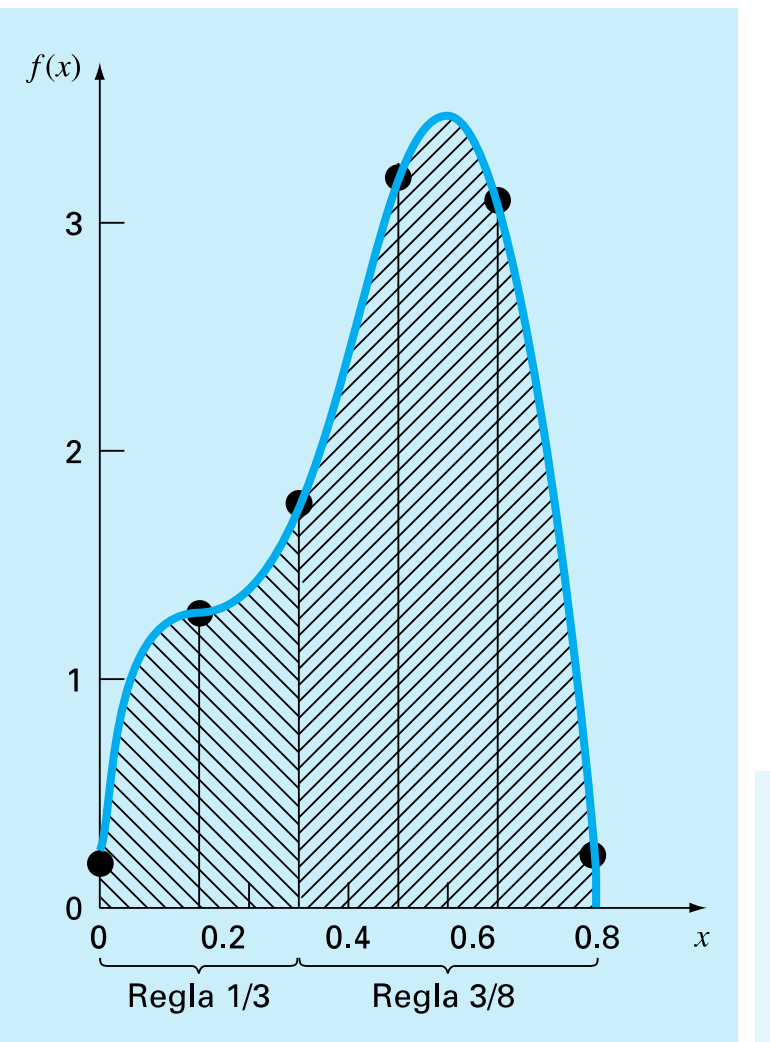

En general se prefiere la regla de Simpson 1/3, ya que alcanza una exactitud de tercer orden con tres puntos en lugar de los cuatro puntos requeridos en la versión 3/8.

No obstante, la regla de 3/8 es útil cuando el número de segmentos es impar.

$$
I \approx \frac{3h}{8} [f(x_0) + 3f(x_1) + 3f(x_2) + f(x_3)]
$$

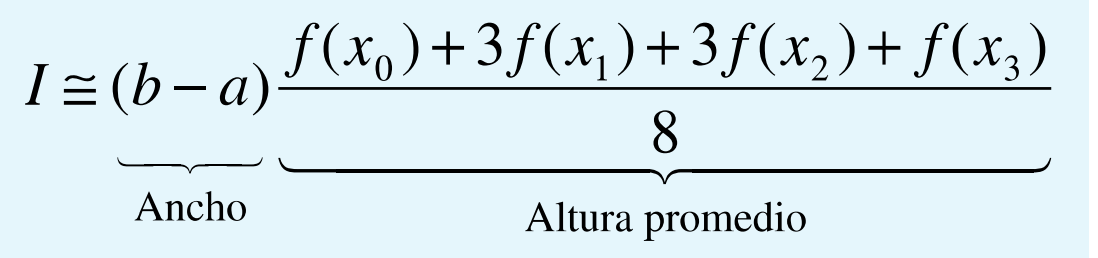

roberto.ortega.a@usach.cl | **IEM | APLICACIONES COMPUTACIONALES**

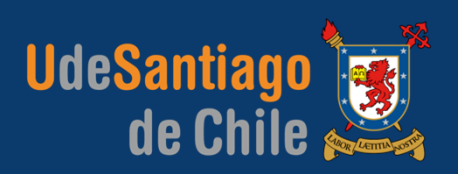

#### **FÓRMULAS DE INTEGRACIÓN DE NEWTON-COTES**

Regla del trapecio

\n
$$
(b - a) \frac{f(x_0) + f(x_1)}{2}
$$
\nRegla de Simpson 1/3

\n
$$
(b - a) \frac{f(x_0) + 4f(x_1) + f(x_2)}{6}
$$
\nRegla de Simpson 3/8

\n
$$
(b - a) \frac{f(x_0) + 3f(x_1) + 3f(x_2) + f(x_3)}{8}
$$
\nRegla de Boole

\n
$$
(b - a) \frac{7f(x_0) + 32f(x_1) + 12f(x_2) + 32f(x_3) + 7f(x_4)}{90}
$$
\n
$$
(b - a) \frac{19f(x_0) + 75f(x_1) + 50f(x_2) + 50f(x_3) + 75f(x_4) + 19f(x_5)}{288}
$$
\nEl tamaño de paso está dado por

\n
$$
h = (b - a)/n
$$

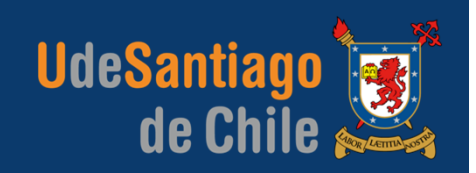

#### **SEUDOCÓDIGO PARA REGLAS DE SIMPSONS**

 $\partial$ ) FUNCTION Simp13  $(h, f0, f1, f2)$  $Simp13 = 2*h*(f0+4*f1+f2) / 6$ END Simp13  $b)$ FUNCTION Simp38  $(h, f0, f1, f2, f3)$  $Simp38 = 3*h* (f0+3*(f1+f2)+f3) / 8$ END Simp38  $\mathcal{C}$ ) FUNCTION Simp13m  $(h, n, f)$  $sum = f(0)$ DOFOR  $i = 1$ ,  $n - 2$ , 2  $sum = sum + 4 * f_{i} + 2 * f_{i+1}$ FND DO  $sum = sum + 4 * f_{n-1} + f_n$  $Simp13m = h * sum / 3$ END Simp13m

```
d)
```

```
FUNCTION SimpInt(a, b, n, f)
  h = (b - a) / nIF \t n = 1 \t THFNsum = Trap(h, f_{n-1}, f_n)F/SEm = nodd = n / 2 - INT(n / 2)IF odd > 0 AND n > 1 THEN
        sum = sum + Simp38(h, f_{n-3}, f_{n-2}, f_{n-1}, f_{n})
       m = n - 3FND IF
    IF \t m > 1 THEN
        sum = sum + Simp13m(h, m, f)FND IF
  FND IF
  Simplnt = sumEND SimpInt
```
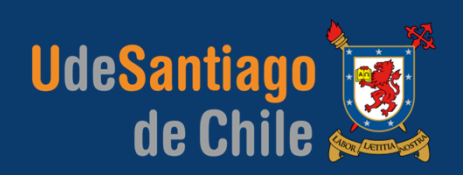

#### **INTRODUCCIÓN**

La **regla del trapecio** se basa en obtener el área bajo la línea recta que une los valores de la función, en los extremos del intervalo de integración.

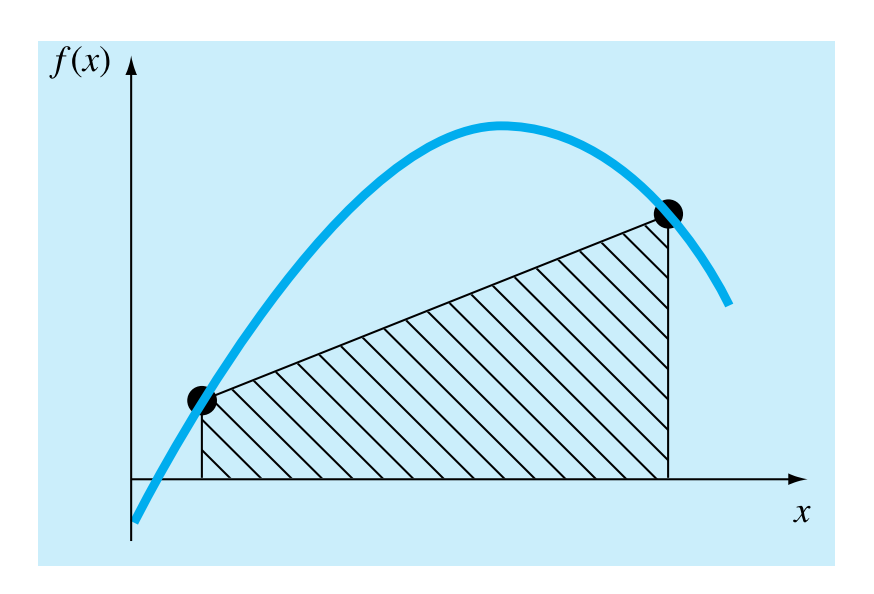

Formula:

$$
I \cong (b-a)\frac{f(a) + f(b)}{2}
$$

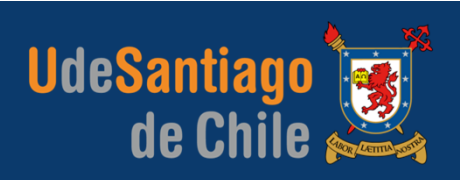

#### **INTRODUCCIÓN**

Ahora, suponga que se elimina la restricción de los puntos fijos y se tuviera la libertad de evaluar el área bajo una línea recta que uniera dos puntos cualesquiera de la curva

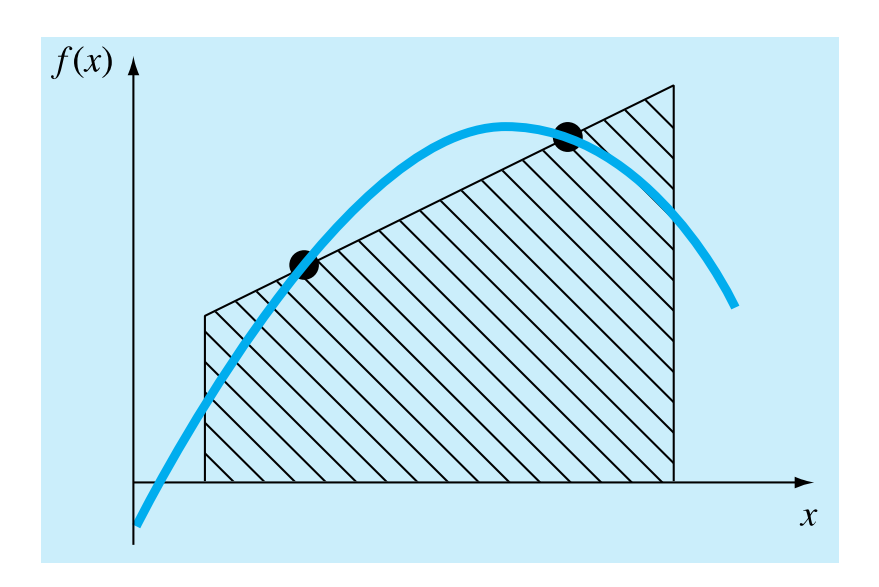

Al ubicar esos puntos en forma inteligente, definiríamos una línea recta que equilibrara los errores negativo y positivo. Así que, como en la figura, llegaríamos a una mejor estimación de la integral.

*Cuadratura de Gauss* es el nombre de una clase de técnicas para realizar tal estrategia.

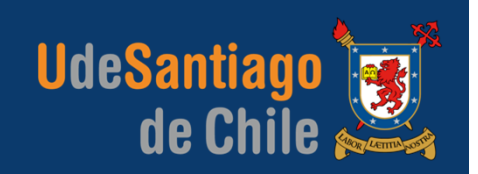

#### **METODO DE LOS COEFICIENTES INDETERMINADOS**

Obtuvimos la regla del trapecio integrando un polinomio de interpolación lineal y mediante un razonamiento geométrico. El *método de coeficientes indeterminados* ofrece un procedimiento que también tiene utilidad para encontrar otras técnicas de integración, como la cuadratura de Gauss.

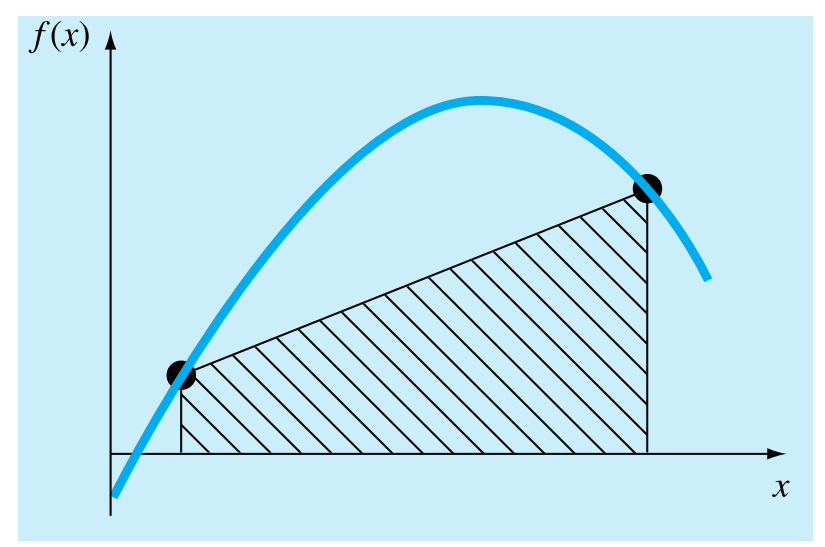

¿Cómo obtener la regla del trapecio?

$$
I \cong c_0 f(a) + c_1 f(b)
$$

La **regla del trapecio** deberá dar resultados exactos cuando la función que se va a integrar es una constante o una línea recta.

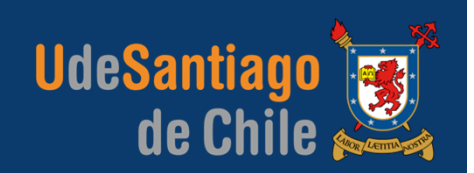

#### **METODO DE LOS COEFICIENTES INDETERMINADOS**

Dos ecuaciones simples que representan esos casos son *y* = 1 y *y* <sup>=</sup> *x*.

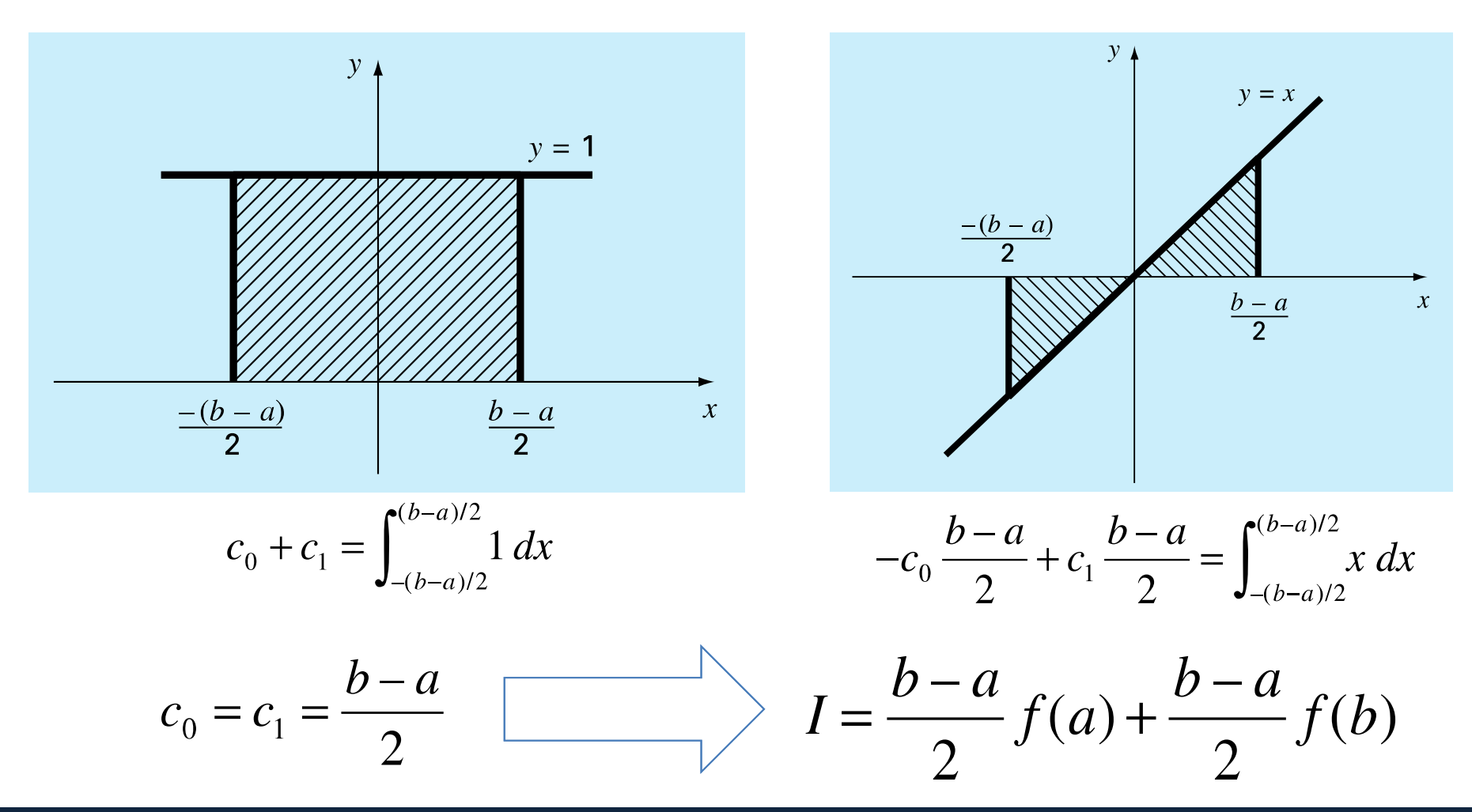

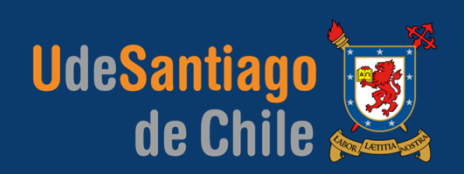

#### **FORMULA DE GAUSS-LEGENDRE**

Así como en el caso anterior para la obtención de la regla del trapecio, el objetivo de la cuadratura de Gauss es determinar los coeficientes de una ecuación de la forma:

 $I \cong c_0 f(x_0) + c_1 f(x_1)$ 

Sin embargo, a diferencia de la regla del trapecio que utiliza puntos extremos fijos *<sup>a</sup>*y *b*, los argumentos de la función *<sup>x</sup>*0 y *<sup>x</sup>*1 no están fijos en los extremos, sino que son incógnitas.

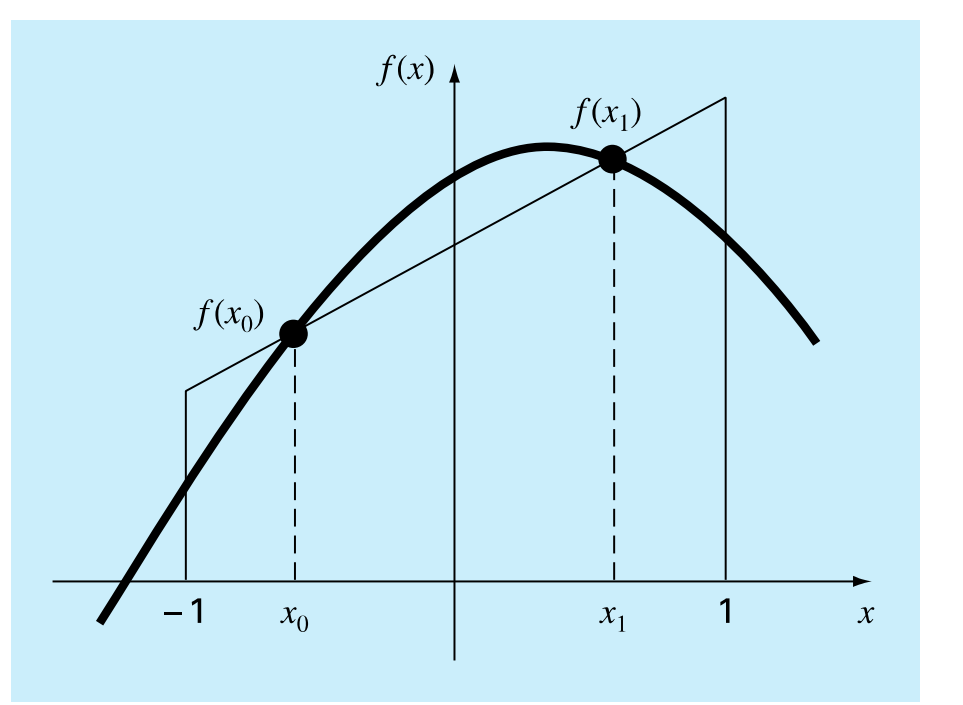

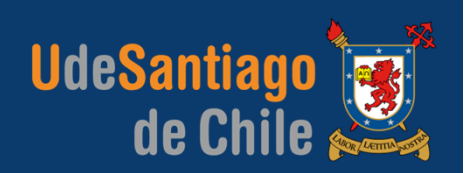

#### **FORMULA DE GAUSS-LEGENDRE**

Las cuatro ecuaciones (4 incógnitas) que habrá que resolver son:

$$
c_0 f(x_0) + c_1 f(x_1) = \int_{-1}^{1} 1 dx = 2
$$
  
\n
$$
c_0 f(x_0) + c_1 f(x_1) = \int_{-1}^{1} x dx = 0
$$
  
\n
$$
c_0 f(x_0) + c_1 f(x_1) = \int_{-1}^{1} x^2 dx = \frac{2}{3}
$$
  
\n
$$
c_0 f(x_0) + c_1 f(x_1) = \int_{-1}^{1} x^2 dx = \frac{2}{3}
$$
  
\n
$$
x_1 = \frac{1}{\sqrt{3}} = 0.5773503...
$$
  
\n
$$
c_0 f(x_0) + c_1 f(x_1) = \int_{-1}^{1} x^3 dx = 0
$$

Se determinan las cuatro incógnitas y además se obtiene una fórmula de integración lineal de dos puntos que es exacta para cúbicas (exactitud de tercer grado).

$$
I \cong f\left(\frac{-1}{\sqrt{3}}\right) + f\left(\frac{1}{\sqrt{3}}\right)
$$

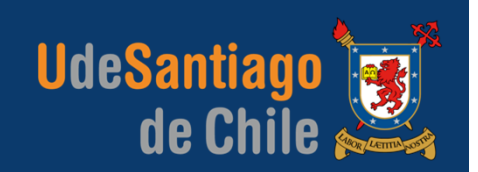

 $\blacktriangleleft$   $\blacktriangle$ 

#### **FORMULA DE GAUSS-LEGENDRE**

Observe que los límites de integración en las ecuaciones anteriores son desde –1 a 1. Es posible utilizar un simple cambio de variable para transformar otros límites de integración a esta forma.

$$
x = a_0 + a_1 x_d
$$
  $\longrightarrow$   $\begin{array}{|c|c|c|c|c|c|}\n\hline\nx = a, x d = -1 \\
x = b, x d = +1 \\
b = a_0 + a_1(1)\n\end{array}$   $b = a_0 + a_1(1)$ 

Estas ecuaciones se podrán resolver simultáneamente para obtener

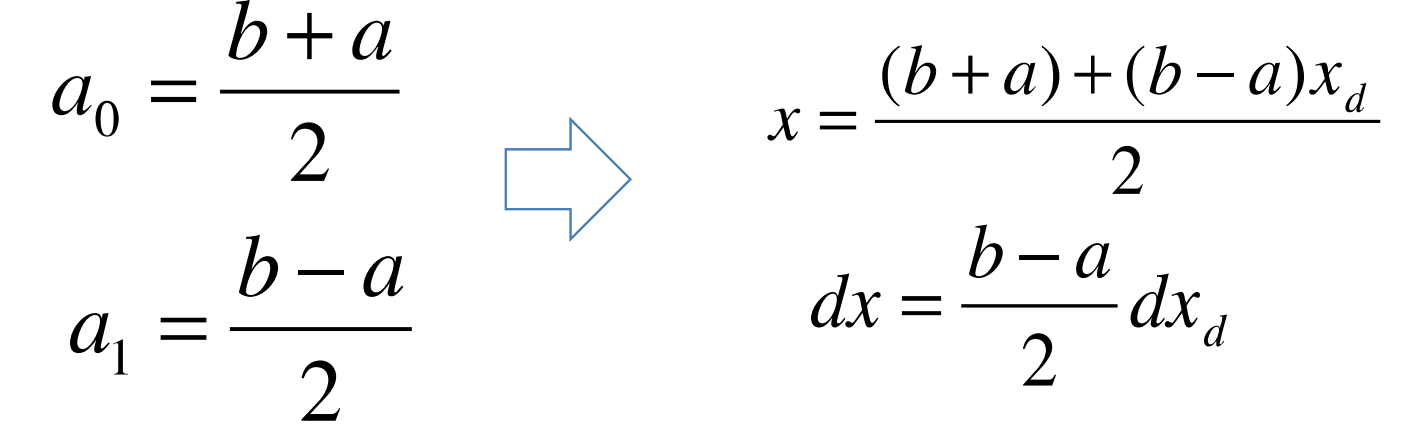

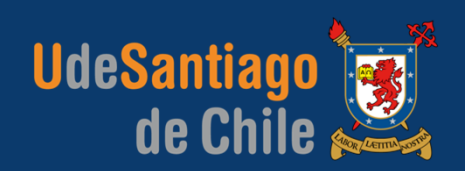

**EJEMPLO:** Evalúe la integral:

$$
f(x) = 0.2 + 25x - 200x^2 + 675x^3 - 900x^4 + 400x^5
$$

Para los límites de integración a=0 y b=0.8. Evalúe también el error usando el resultado exacto I=1.640533

$$
x = \frac{(b+a) + (b-a)x_d}{2}
$$

$$
dx = \frac{b-a}{2} dx_d
$$

$$
I \cong f\left(\frac{-1}{\sqrt{3}}\right) + f\left(\frac{1}{\sqrt{3}}\right)
$$

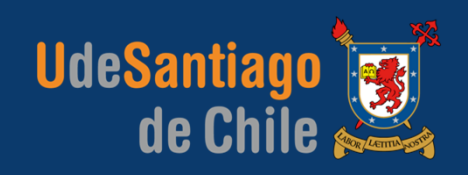

#### **FORMULA DE GAUSS-LEGENDRE CON MÁS PUNTOS**

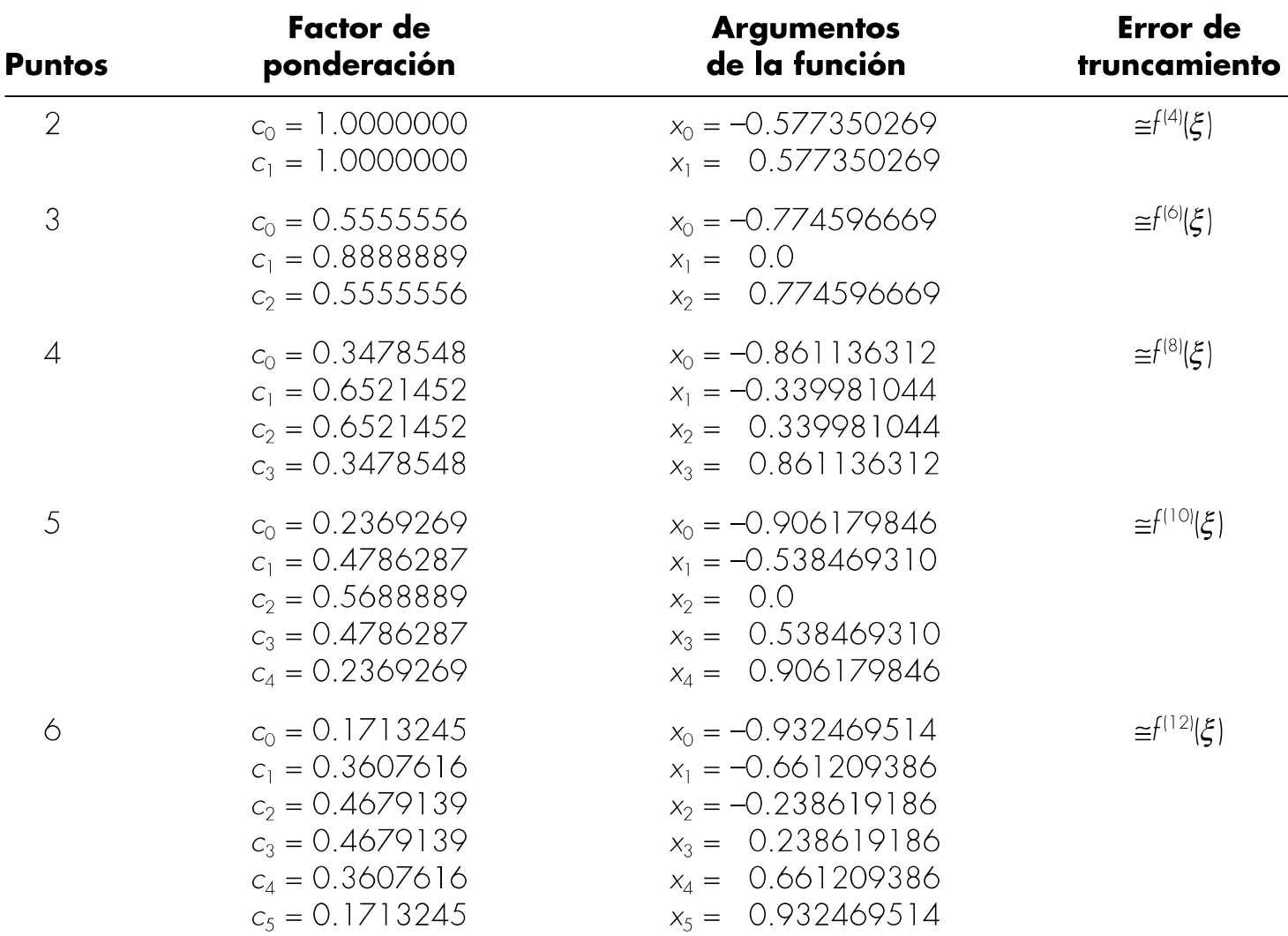

roberto.ortega.a@usach.cl | **IEM | APLICACIONES COMPUTACIONALES**

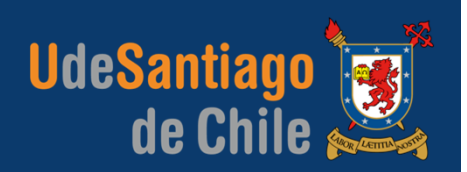

**ERROR**

$$
E_t = \frac{2^{2n+3}[(n+1)!]^4}{(2n+3)[(2n+2)!]^3} f^{(2n+2)}(\xi)
$$

# **PRESENTACIÓN DE LA ASIGNATURA**PROGRAMA DEL CURSO

**UdeSantiago** 

de Chile

#### **TEMARIO**

- Introducción a la Mecánica Computacional.
- Primeros pasos con Matlab.
- Raíces de ecuaciones.
- Sistema de Ecuaciones Algebraicas Lineales.
- Diferenciación e Integración Numérica.
- Ecuaciones Diferenciales Ordinarias.
- Ecuaciones Diferenciales Parciales.
- Aplicación: Método de Elementos Finitos.
- Aplicación: ANSYS.

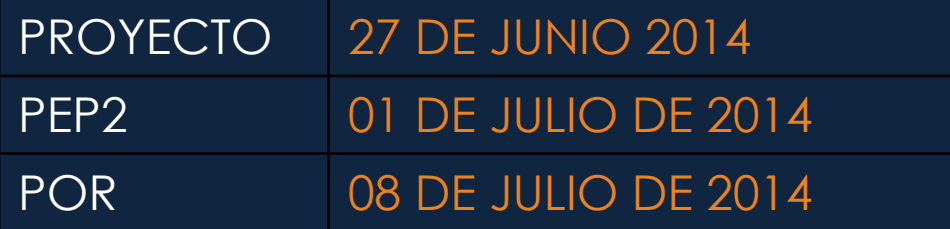